## บ.8(2) (<u>ห้าม</u>ทำสูญหายเด็ดขาด)

## แบบเสนอตรวจสอบ<u>มิ 1 คนิพ</u>นธิ์เพื่อลงนาม

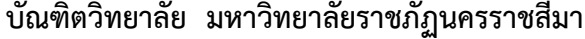

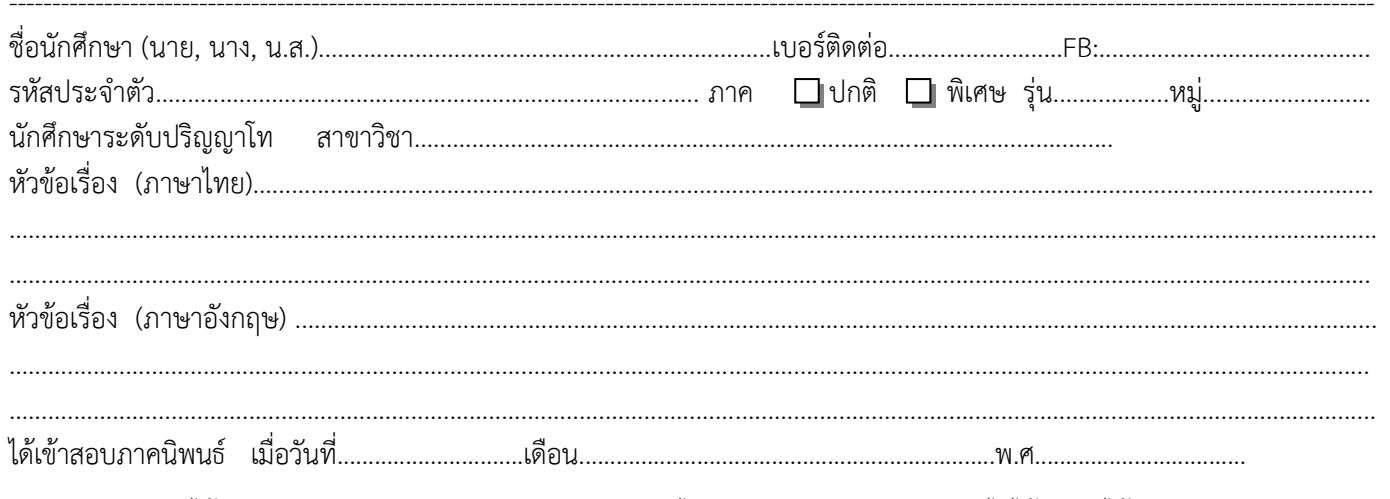

้นักศึกษาได้รับทุนสนับสนุนการวิจัยจากบัณฑิตวิทยาลัยหรือไม่ □อยู่ระหว่างการขอทุน □ไม่ได้รับ □ได้รับ ปีการศึกษา...................

้ บัดนี้ได้ปรับปรุงเอกสารตามเงื่อนไขและข้อเสนอแนะของคณะกรรมการสอบ พร้อมจัดทำรูปเล่มตามแบบฟอร์มมาตรฐานของบัณฑิตวิทยาลัยแล้ว จึงเสนอมาเพื่อตรวจสอบ 1 เล่ม (โดยไม่ต้องเย็บเล่ม ให้ใช้คลิปตัวใหญ่หนีบไว้ เพื่อความสะดวกในการตรวจรูปแบบของคณะกรรมการ)

## การตรวจสอบการลอกเลียนวรรณกรรมทางวิชาการ

1. ข้าพเจ้าได้แนบเอกสารแบบตรวจสอบการลอกเลียนวรรณกรรมทางวิชาการโดยโปรแกรมอักขราวิสุทธิ์ ที่ตรวจสอบจากรูปเล่ม วิทยานิพนธ์/ภาคนิพนธ์ (เฉพาะหน้าแรกที่ปรากฏชื่อนักศึกษาและข้อมูล Similarity Index)

นธ/มาคนพนธ (เฉพาะหนาแรกทบรากฏซอนกคกษาและขอมูล Similarity Index)<br>2. ผลการตรวจสอบการคัดลอกวิทยานิพนธ์/ภาคนิพนธ์ ด้วยโปรแกรมอักขราวิสุทธิ์ <mark>พบว่า มีค่าเฉลี่ยไม่เกินร้อยละ…………………………</mark> (โปรดระบตามที่สาขาวิชากำหนด)

> $\left(\begin{array}{ccc} \mathbf{0} & \mathbf{0} & \$

<u>ความเห็นของอาจารย์ที่ปรึกษา</u> ได้ตรวจสอบรายละเอียดแล้ว พบว่านักศึกษาแก้ไขตามเงื่อนไขและข้อเสนอแนะของคณะกรรมการ 

> $\left(\begin{array}{ccc} \begin{array}{ccc} \end{array} & \begin{array}{ccc} \end{array} & \begin{$ ้อาจารย์ที่ปรึกษาภาคนิพนธ์

## การดำเนินการตรวจสอบรูปแบบการพิมพ์ภาคนิพนธ์

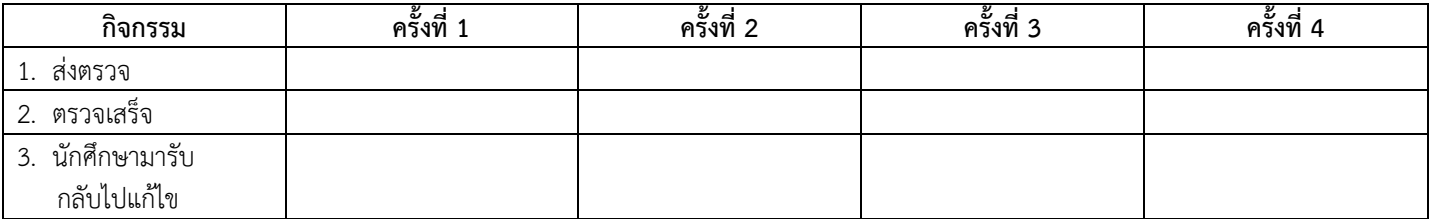

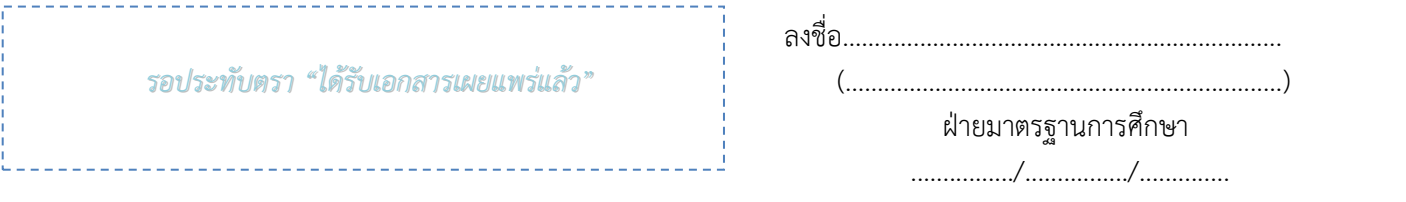